## **SKRIPSI**

# **IMPLEMENTASI TEKNOLOGI LARAVEL 8.0 DAN**

## **BOOTSTRAP PADA INFORMASI OBJEK WISATA DI KOTA**

# **PONTIANAK**

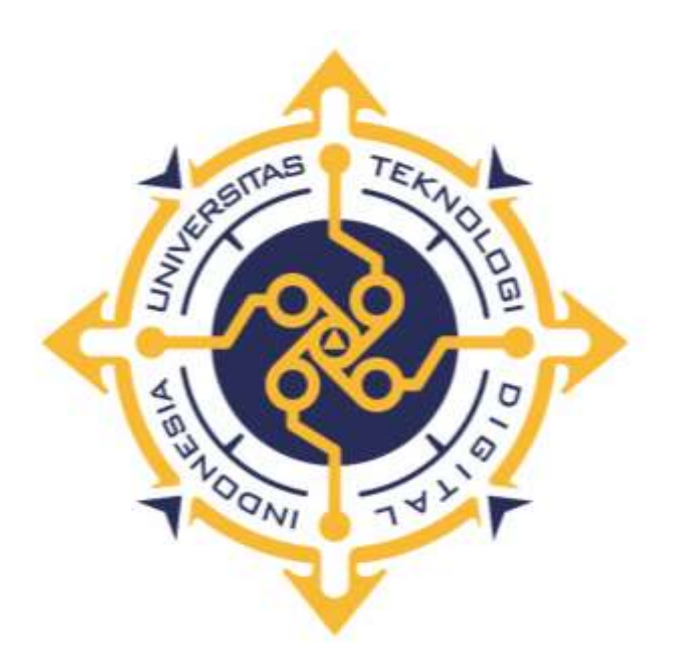

#### **S.I.W.A NADA RAMADHANTY**

**NIM : 185410085**

**PROGRAM STUDI INFORMATIKA PROGRAM SARJANA FAKULTAS TEKNOLOGI INFORMASI UNIVERSITAS TEKNOLOGI DIGITAL INDONESIA YOGYAKARTA 2022**

### <span id="page-1-0"></span>**SKRIPSI IMPLEMENTASI TEKNOLOGI** *LARAVEL 8.0* **DAN** *BOOTSTRAP*

#### **PADA INFORMASI OBJEK WISATA DI KOTA PONTIANAK**

**Diajukan sebagai salah satu syarat untuk menyelesaikan studi** 

**Program Sarjana**

**Program Studi Informatika**

**Fakultas Teknologi Informasi**

**Universitas Teknologi Digital Indonesia**

**Yogyakarta**

**Disusun Oleh S.I.W.A Nada Ramadhanty NIM : 185410085**

# **PROGRAM STUDI INFORMATIKA PROGRAM SARJANA FAKULTAS TEKNOLOGI INFORMASI UNIVERSITAS TEKNOLOGI DIGITAL INDONESIA YOGYAKARTA**

**2022**

i

#### **PERNYATAAN KEASLIAN SKRIPSI**

<span id="page-2-0"></span>Dengan ini saya menyatakan bahwa naskah skripsi ini belum pernah diajukan untuk memperoleh gelar Sarjana Komputer di suatu Perguruan Tinggi, dan sepanjang pengetahuan saya tidak terdapat karya atau pendapat yang pernah ditulis atau diterbitkan oleh orang lain, kecuali yang secara sah diacu dalam naskah ini dan disebutkan dalam daftar pustaka.

Yogyakarta, 21 Juli 2022

咧

S.I.W.A Nada Ramadhanty NIM: 185410085

#### **HALAMAN PERSEMBAHAN**

Skripsi ini saya persembahkan untuk :

<span id="page-3-0"></span>Kedua Orang Tua saya yang selalu mendukung dan senantiasa mendoakan saya diperantauan

Abang Serta Adek sepupu yang selalu senantiasa menolong saat saya sedang diperantauan.

Almarhum Abang saya yang senantiasa telah mengajari saya banyak hal

Sahabat-sahabat yang telah berjuang jatuh bangunnya saat

menjalani perkuliahan

## **HALAMAN MOTTO**

<span id="page-4-0"></span>Pengalaman adalah pembelajaran, tidak ada kesuksesan tanpa pengalaman.

(Penulis)

#### **KATA PENGANTAR**

<span id="page-5-0"></span>Puji syukur kehadirat Tuhan Yang Maha Esa, berkat kehendaknya penulis dapat menyelesaikan skripsi yang berjudul IMPLEMENTASI TEKNOLOGI *LARAVEL 8.0* DAN *BOOTSTRAP* PADA INFORMASI OBJEK WISATA DI KOTA PONTIANAK. Sehingga penulis dapat memenuhi salah satu syarat untuk lulus dari Program Studi S1 Informatika UTDI YOGYAKARTA.

Penulis skripsi ini dapat terselesaikan atas bantuan dari pihak.

Maka dengan ini penulis ingin menyampaikan ucapan terimakasih kepada :

- 1. Bapak Ir. Totok Suprawoto, M.M, M.T. selaku ketua umum UTDI YOGYAKARTA.
- 2. Ibu Dini Fakta Sari S.T, M.T. selaku ketua jurusan Informatika UTDI YOGYAKARTA.
- 3. Ibu Sumiyatun S.Kom, M.Cs. selaku dosen pembimbing skripsi yang senantiasa membimbing dan memberikan arahan kepada penulis dalam pengerjaan skripsi hingga selesai.
- 4. Keluarga yang selalu mendoakan dan memberikan dukungan kepada penulis
- 5. Teman-teman yang selalu memberikan semangat pada penulis untuk terus berusaha.

Saya menyadari dalam penyusunan karya tulis ini masih jauh dari kata sempurna. Oleh karena itu, kritik dan saran yang membangun sangat diharapkan guna menambah wawasan dan pengembangan ilmu yang telah saya peroleh. Semoga karya tulis dapat bermanfaat bagi semua pihak.

Yogyakarta, 21 Juli 2022

S.I.W.A Nada Ramadhanty

## **DAFTAR ISI**

<span id="page-7-0"></span>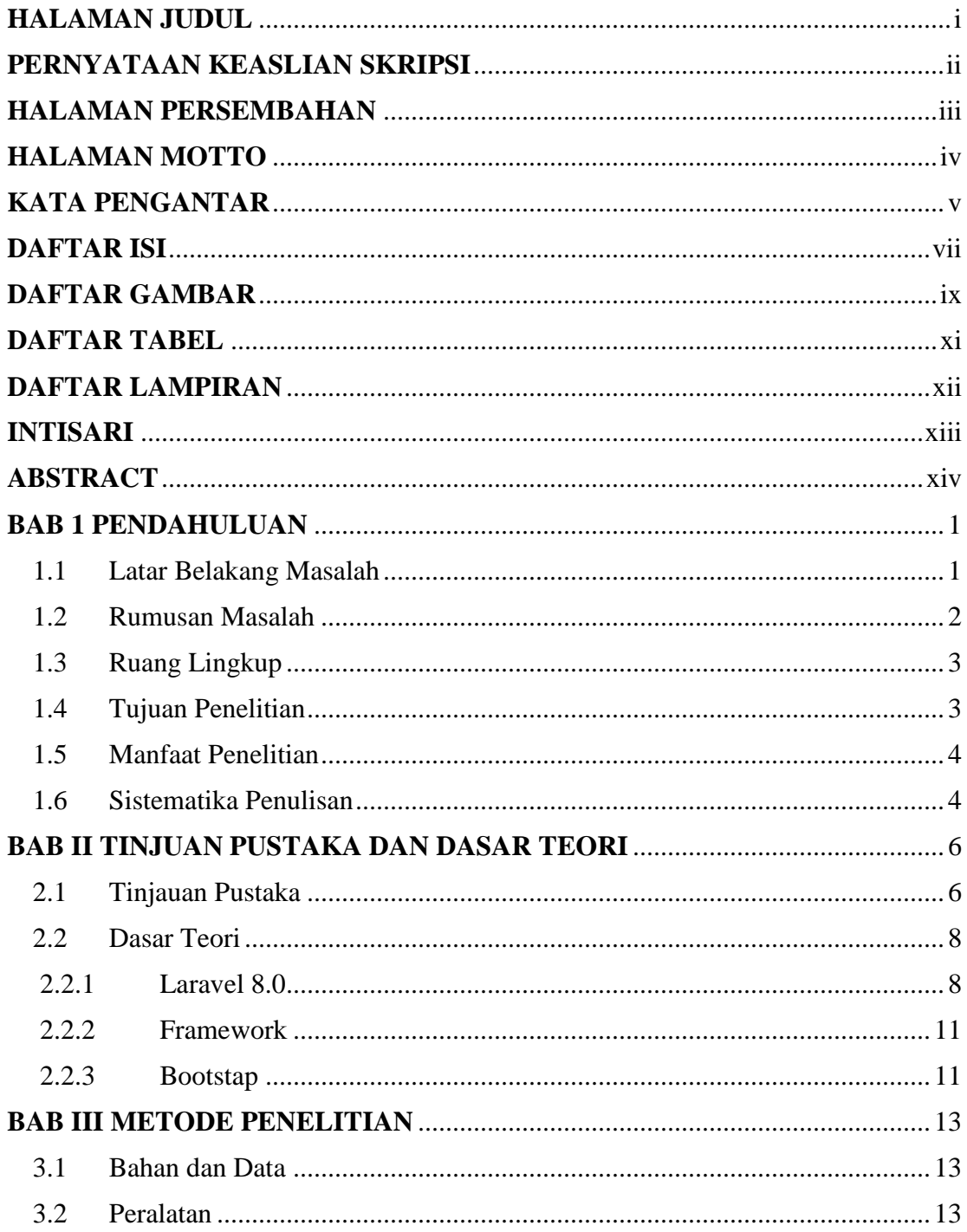

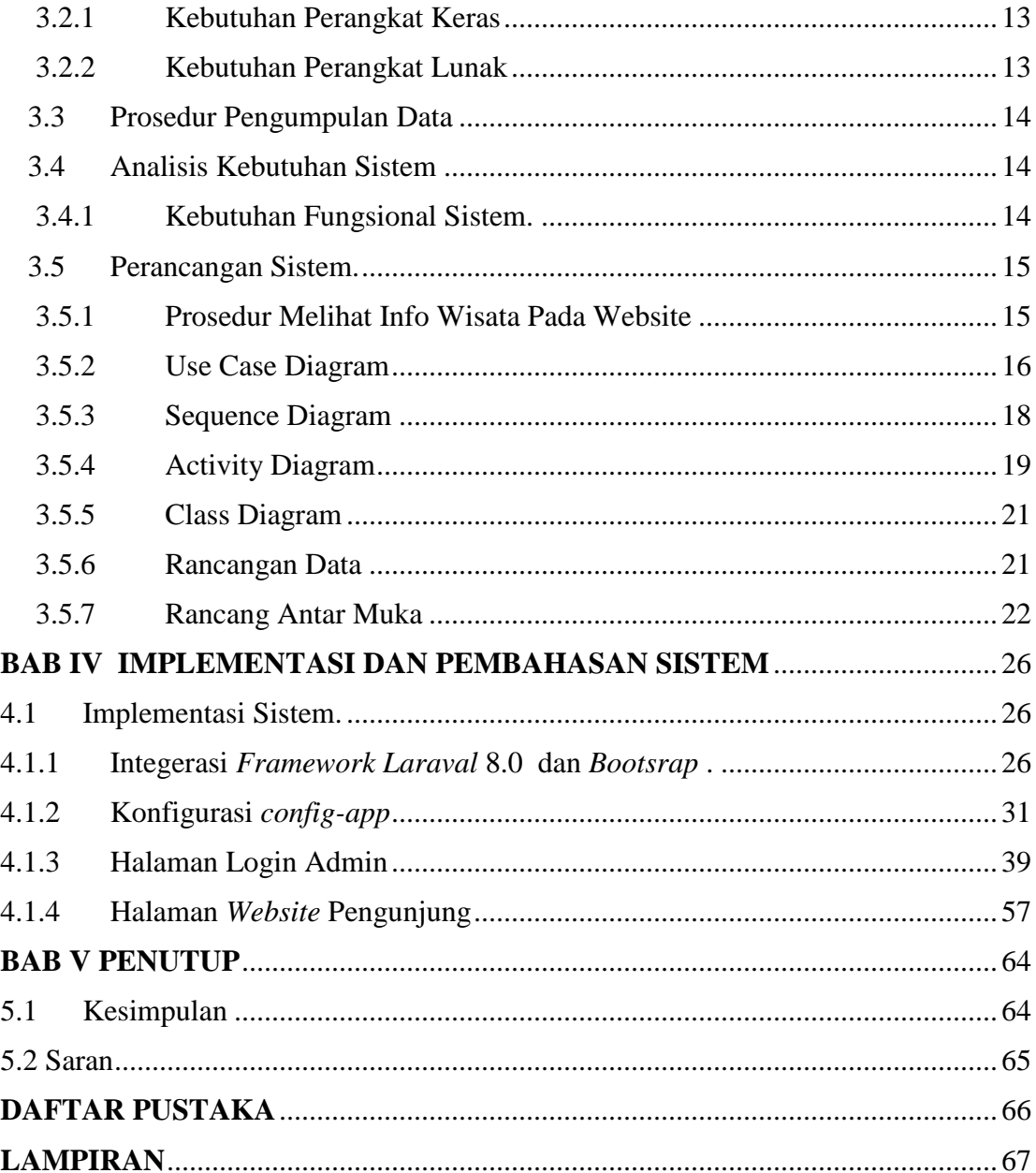

## **DAFTAR GAMBAR**

<span id="page-9-0"></span>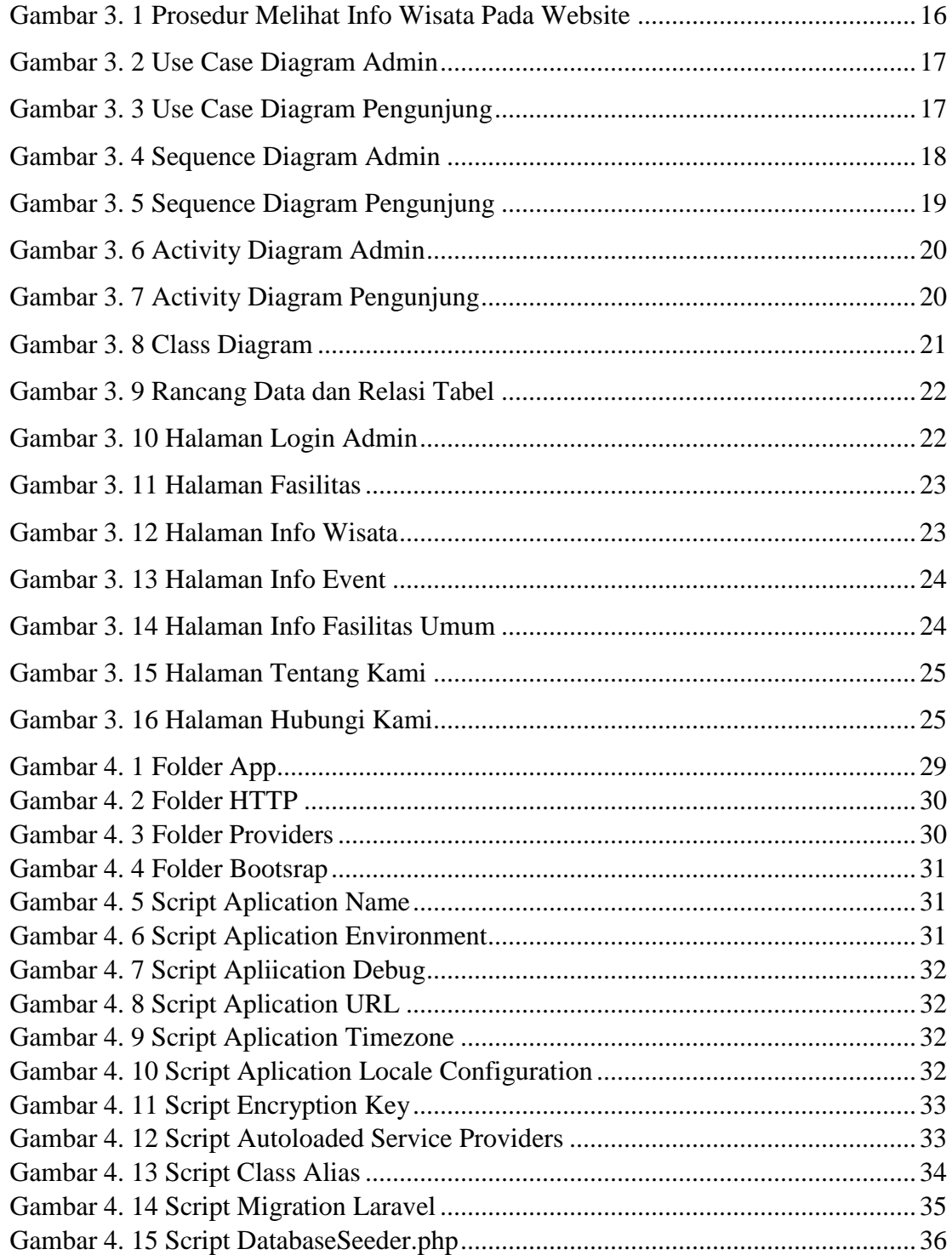

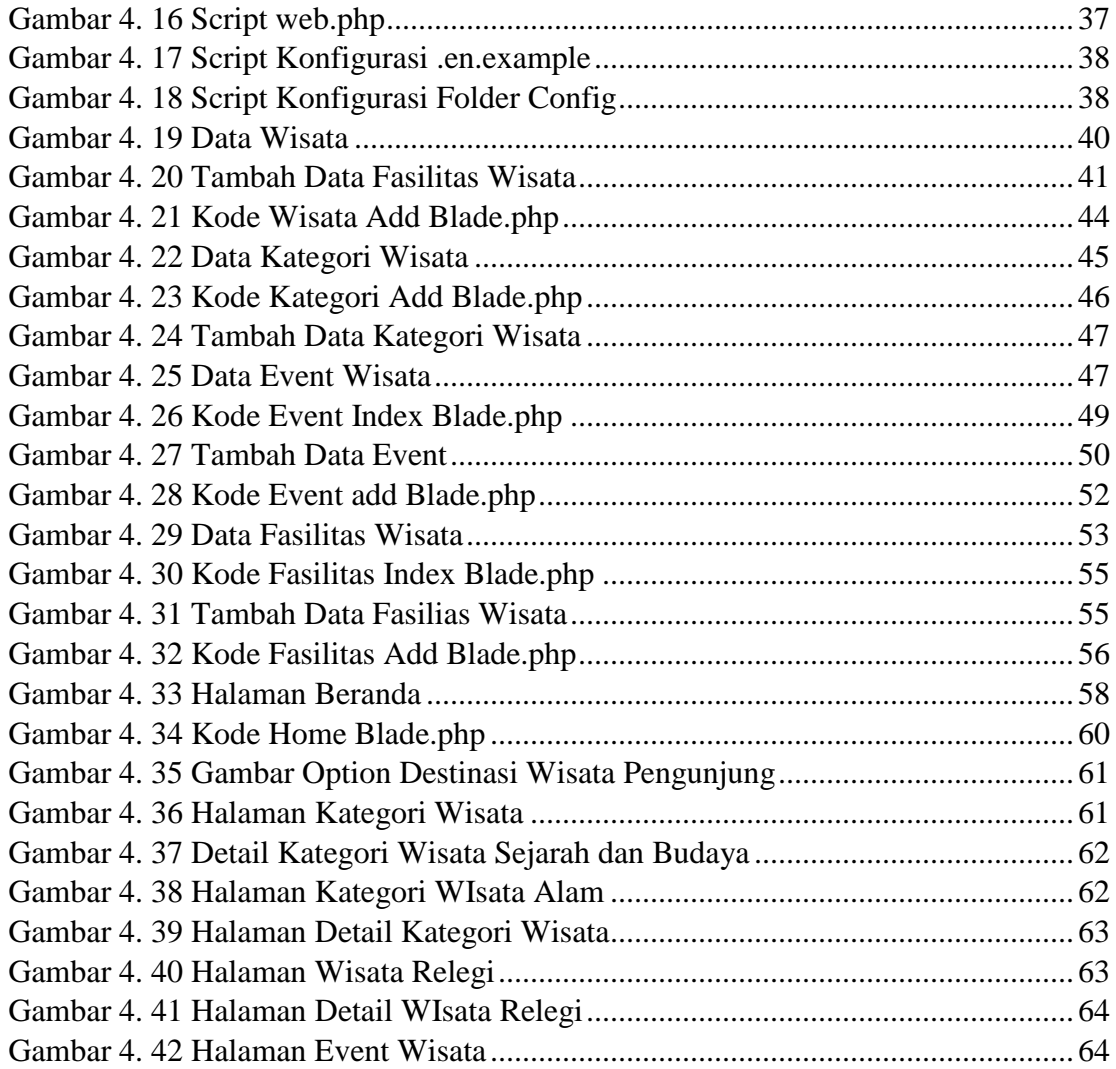

## **DAFTAR TABEL**

<span id="page-11-0"></span>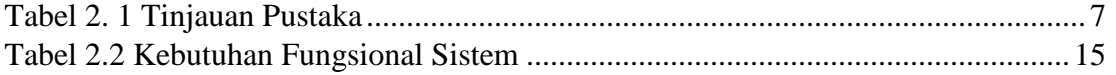

## **DAFTAR LAMPIRAN**

<span id="page-12-0"></span>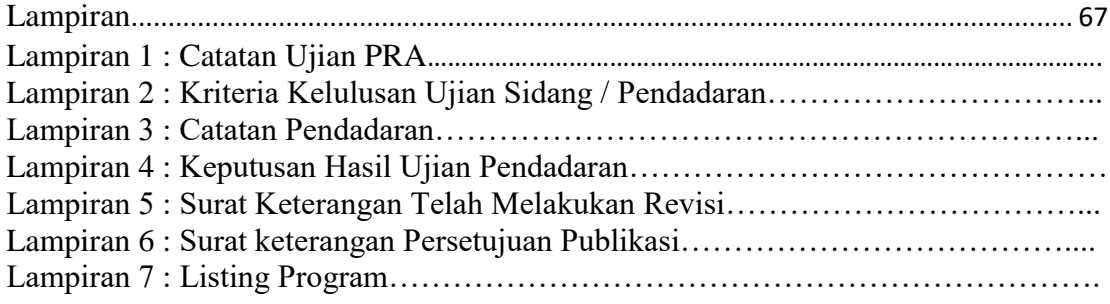

#### **INTISARI**

<span id="page-13-0"></span>Dalam perkembangan zaman pemanfaatan teknologi informasi sangat banyak digunakan di berbagai bidang, tujuan pemanfaatan ini dapat memberikan kemudahan kepada penggunanya. Salah satunya dalam bidang pariwisata. Sebagai contohnya yaitu memberikan informasi kepada pengunjung tentang wisata yang berada di Kota Pontianak. adanya penggunaan teknologi dapat memudahkan pengunjung mengetahui informasi seputar wisata Kota Pontianak.

Sehingga pengunjung tidak merasa kecewa karena telah mencari informasinya melalui website dan lebih bisa mempertimbangkan budget yang akan disiapkan ketika merencanakan liburan di Kota Pontianak. Adanya teknologi ini sangat membantu karena dalam website telah dilengkapi berbagai informasi wisata Kota Pontianak, sehingga pengunjung bisa mencarinya melalui website.

Aplikasi Manajemen Informasi Wisata dikembangkan dengan menggunakan teknlogi *Laravel 8.0* dan *Bootsrap* sebagai *backend web services*. Karena didalam penggunaan *Laravel* yang mempermudah dalam pembuatan *web*, serta *Bootsrap* yang digunakan untuk memperindah tampilan webnya agar pengunjung tertarik untuk mencari informasi yang ada pada *website*.

Kata Kunci : *Bootsrap 5.0, Framework Laravel 8.0*, *Manajemen Wisata*.

#### **ABSTRACT**

<span id="page-14-0"></span>In the development of the era of the use of information technology is very widely used in various fields, the purpose of this utilization can provide convenience to its users. One of them is in the tourism sector. For example, providing information to visitors about tourism in the city of Pontianak. the use of technology can make it easier for visitors to find information about Pontianak City tourism.

So that visitors do not feel disappointed because they have searched for information through the website and are more able to consider the budget that will be prepared when planning a vacation in Pontianak City. The existence of this technology is very helpful because the website has been equipped with various tourist information for the City of Pontianak, so that visitors can search for it through the website.

The Tourism Information Management application was developed using *Laravel 8.0* and *Bootstrap* technology as backend web services. Because in the use of *Laravel*  which makes it easier to create a web, as well as *Bootstrap* which is used to beautify the appearance of the web so that visitors are interested in finding information on the website.

Keywords: *Bootsrap*, *Laravel* 8.0 *Framework*, Tourism Management.